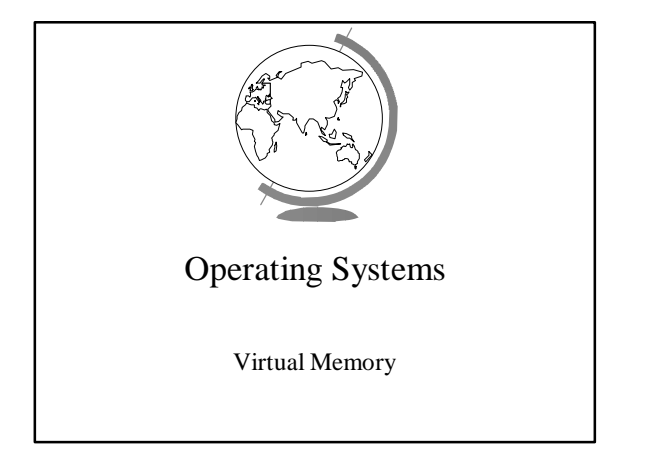

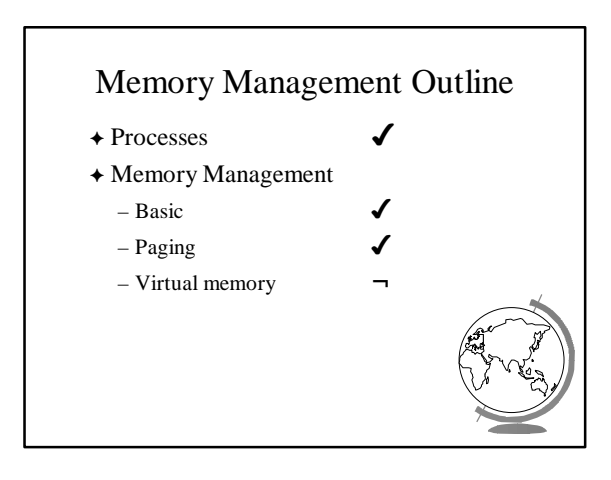

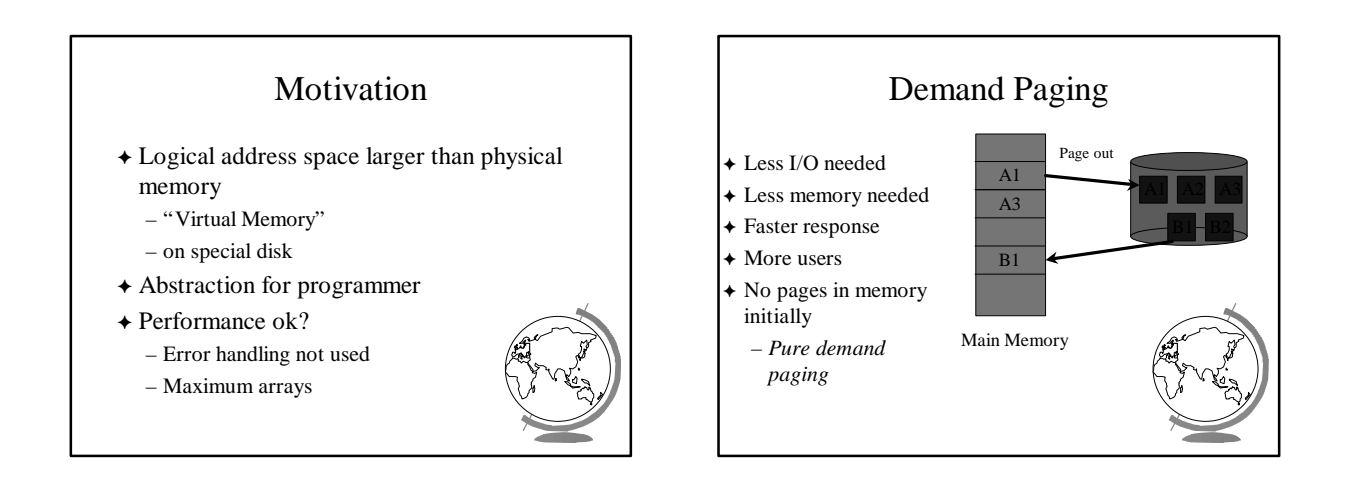

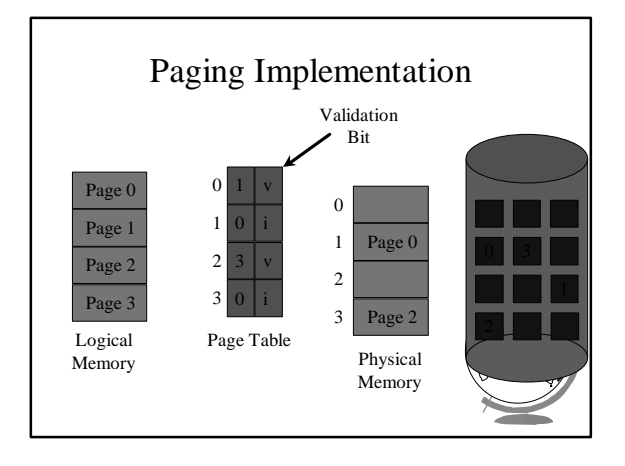

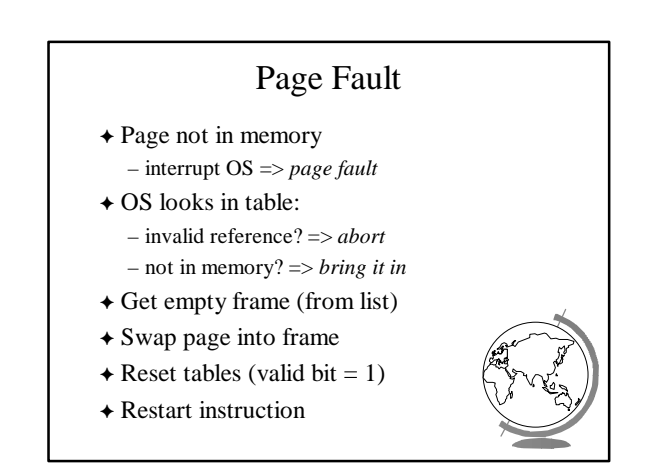

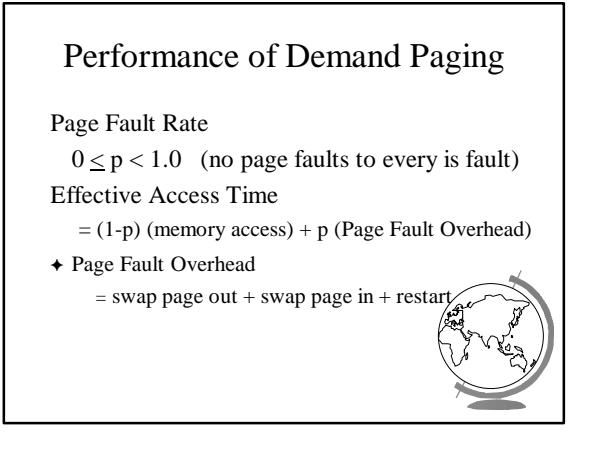

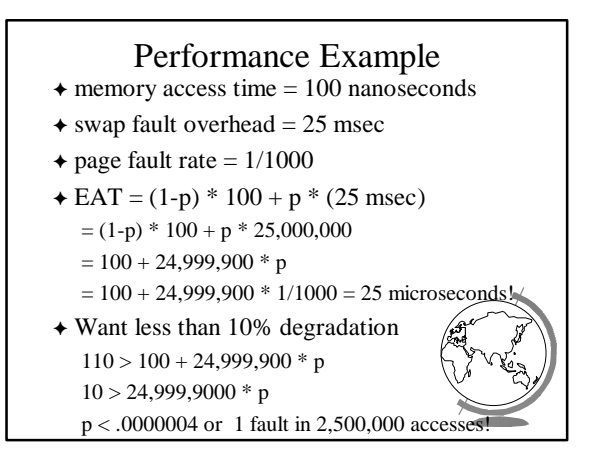

## Page Replacement  $\triangle$  Page fault => What if no free frames? – terminate user process (ugh!) – swap out process (reduces degree of multiprog) – replace other page with needed page  $\triangle$  Page replacement: – if free frame, use it – use algorithm to select *victim* frame – write page to disk, changing tables

- read in new page
- restart process

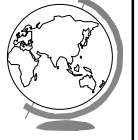

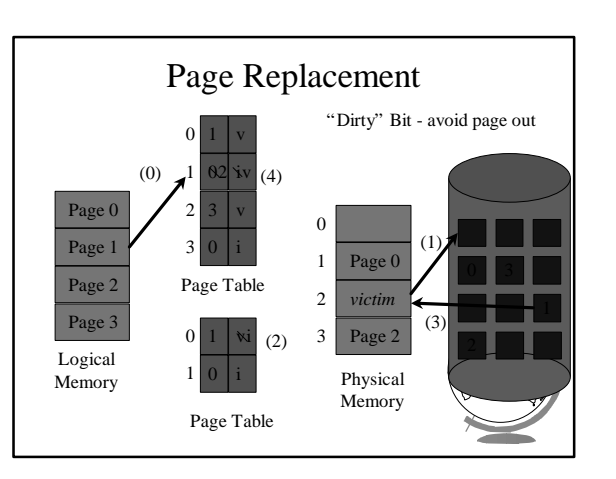

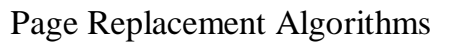

- $\div$  Every system has its own
- F Want lowest *page fault rate*
- $\rightarrow$  Evaluate by running it on a particular string of memory references (*reference string*) and computing number of page faults
- $\triangle$  Example: 1,2,3,4,1,2,5,1,2,3,4,5

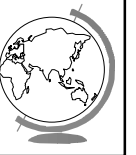

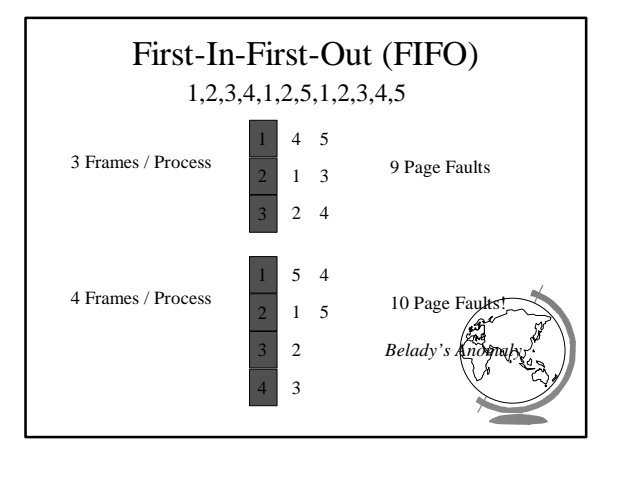

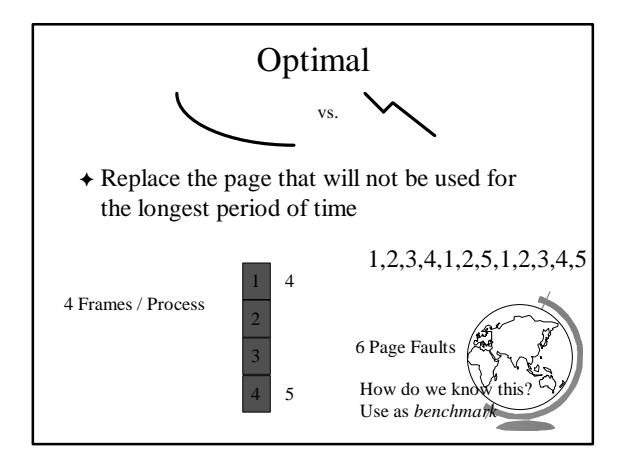

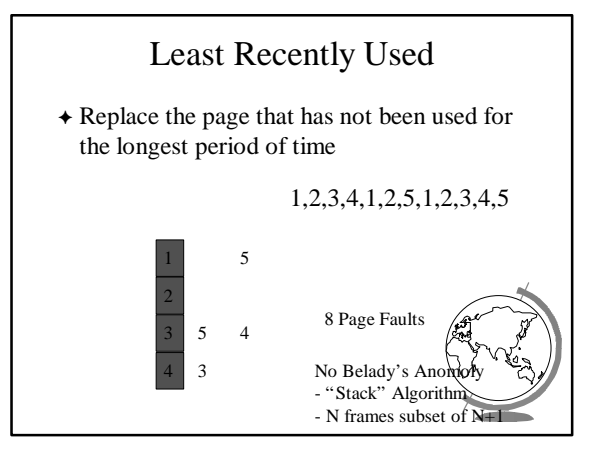

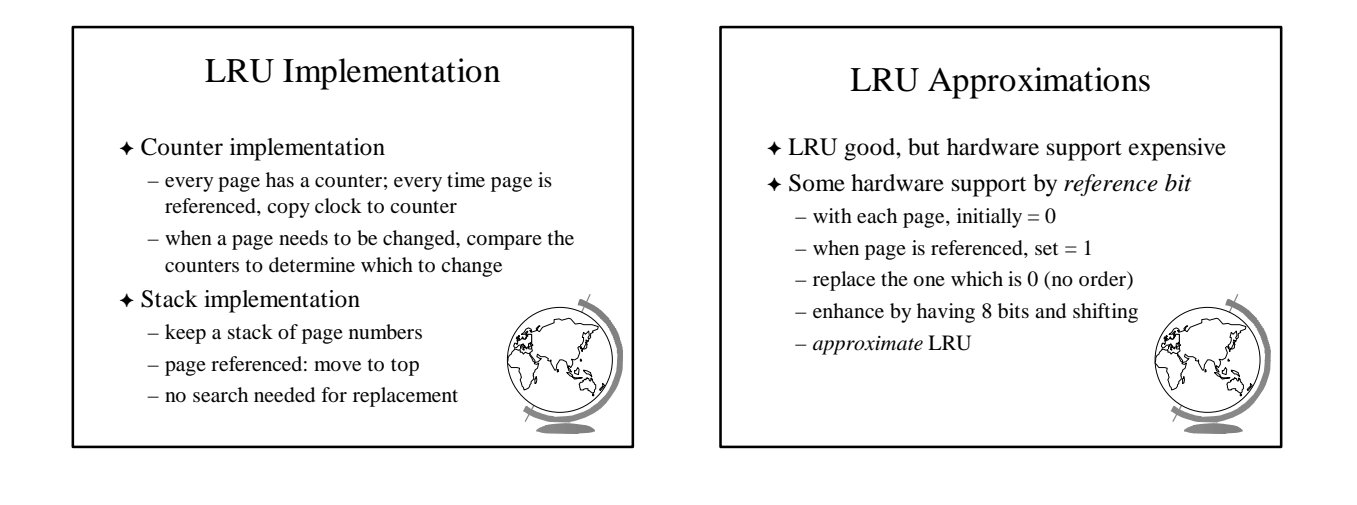

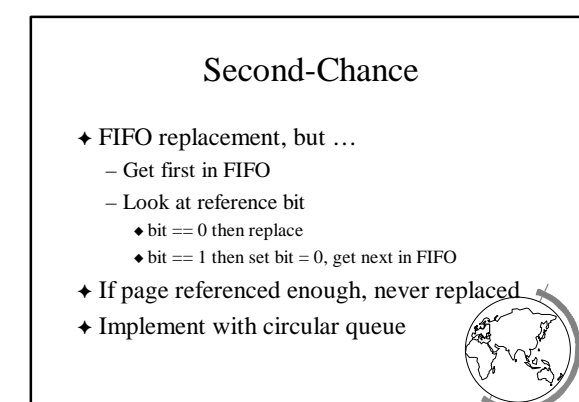

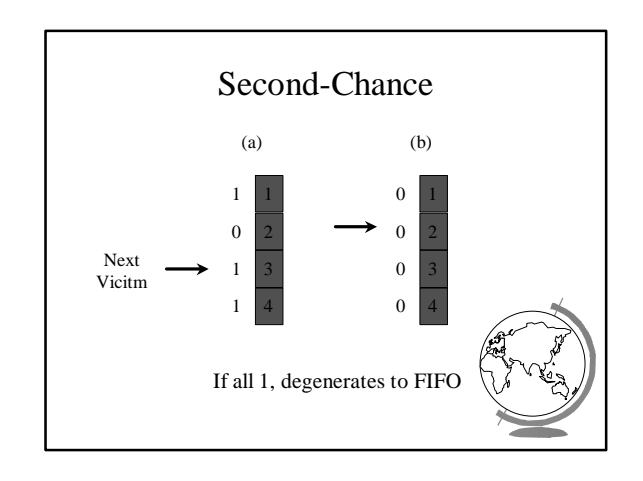

## Enhanced Second-Chance

- F 2-bits, *reference bit* and *modify bit*
- $\triangle$  (0,0) neither recently used nor modified – best page to replace
- $\triangle$  (0,1) not recently used but modified – needs write-out
- $\star$  (1,0) recently used but clean – probably used again soon
- $\triangleq$  (1,1) recently used and modified – used soon, needs write-out

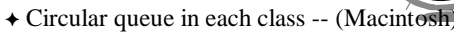

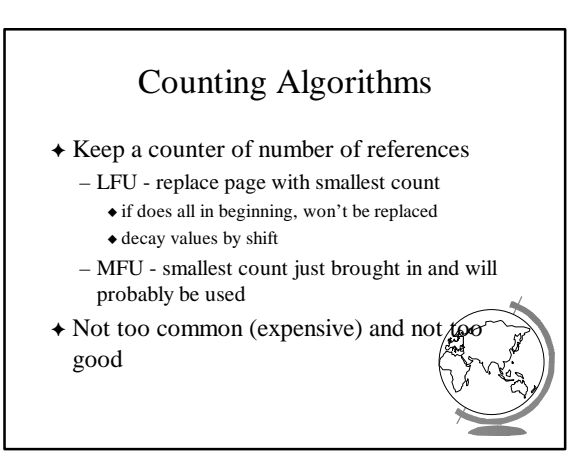

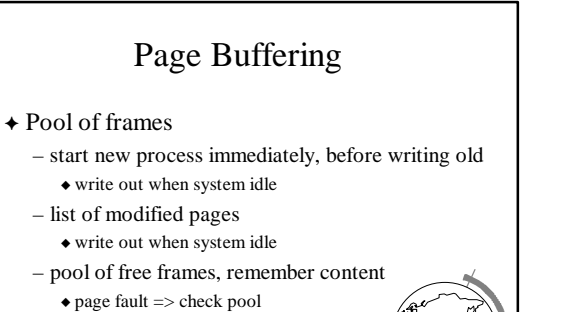

# Allocation of Frames  $\triangle$  How many fixed frames per process?  $\triangle$  Two allocation schemes: – fixed allocation

– priority allocation

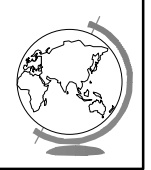

# Fixed Allocation

- $\triangle$  Equal allocation
	- $-$  ex: 93 frames, 5 procs  $= 18$  per proc (3 in pool)
- F Proportional Allocation
	- number of frames proportional to size
	- $-$  ex: 64 frames, s1 = 10, s2 = 127

• 
$$
f1 = 10 / 137 \times 64 = 5
$$

$$
\bullet \text{ f2} = 127 / 137 \text{ x } 64 = 59
$$

+ Treat processes equal

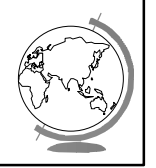

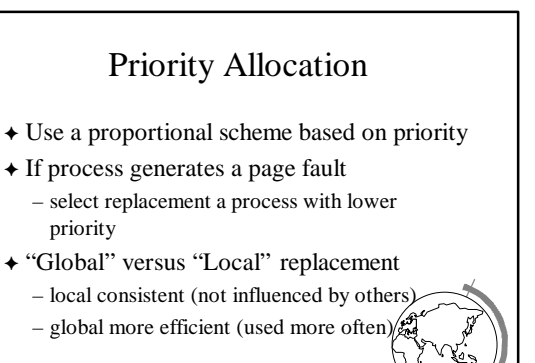

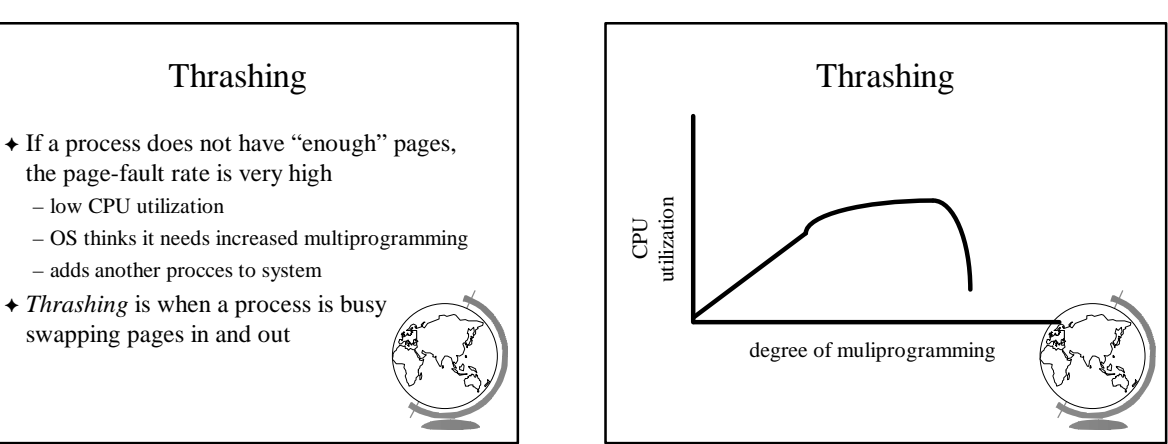

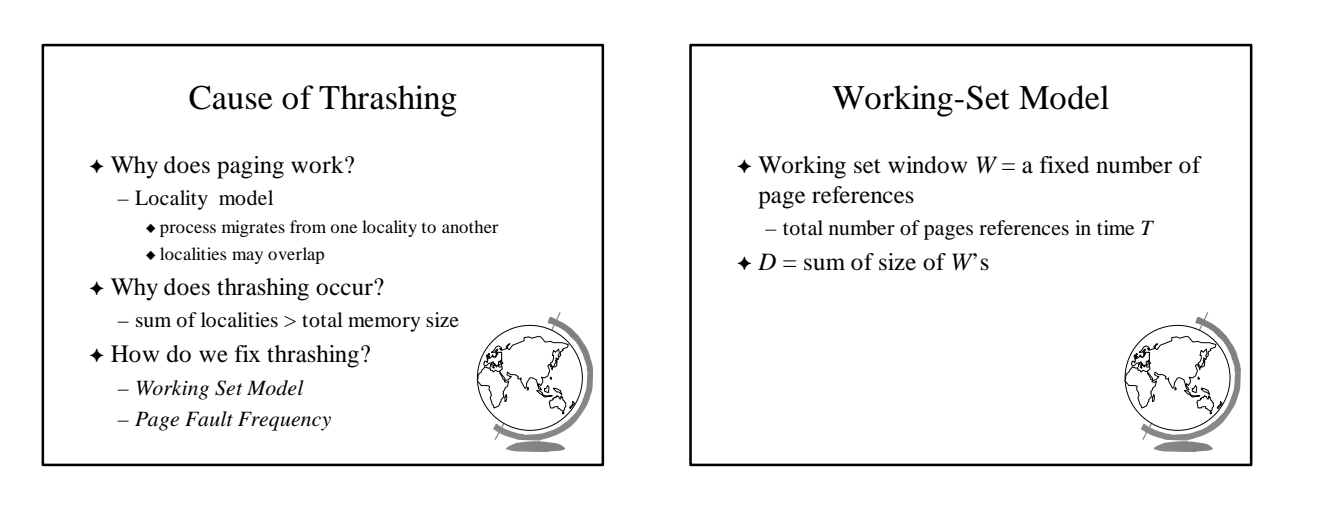

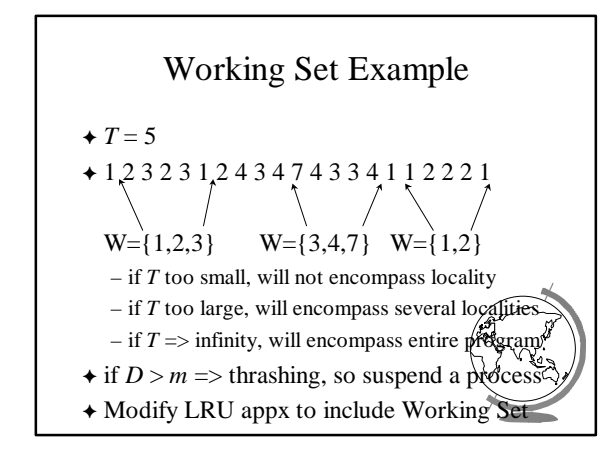

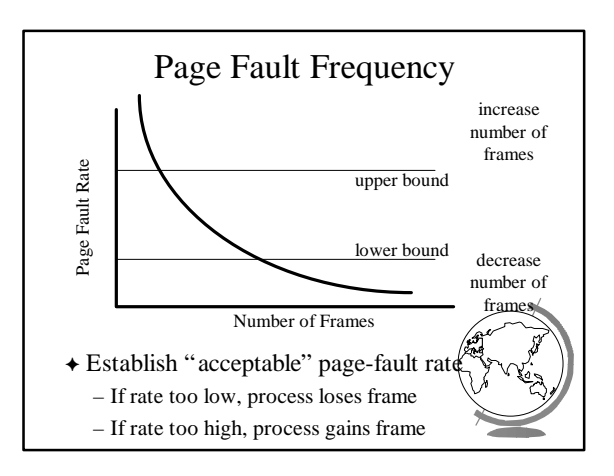

## Prepaging

- + Pure demand paging has many page faults initially
	- use working set
	- does cost of prepaging unused frames outweigh cost of page-faulting?

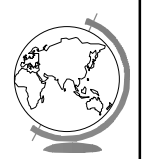

## Page Size

- F Old Page size fixed, New -choose page size
- $\triangle$  How do we pick the right page size? Tradeoffs:
	- Fragmentation
	- Table size
	- Minimize I/O
	- $\triangle$  transfer small (.1ms), latency + seek time large (10ms)
	- Locality
		- $\bullet$  small finer resolution, but more faults
	- $-$  ex: 200K process (1/2 used), 1 fault / 200k, 100K
- + Historical trend towards larger page siz – CPU, mem faster proportionally than disks
	-

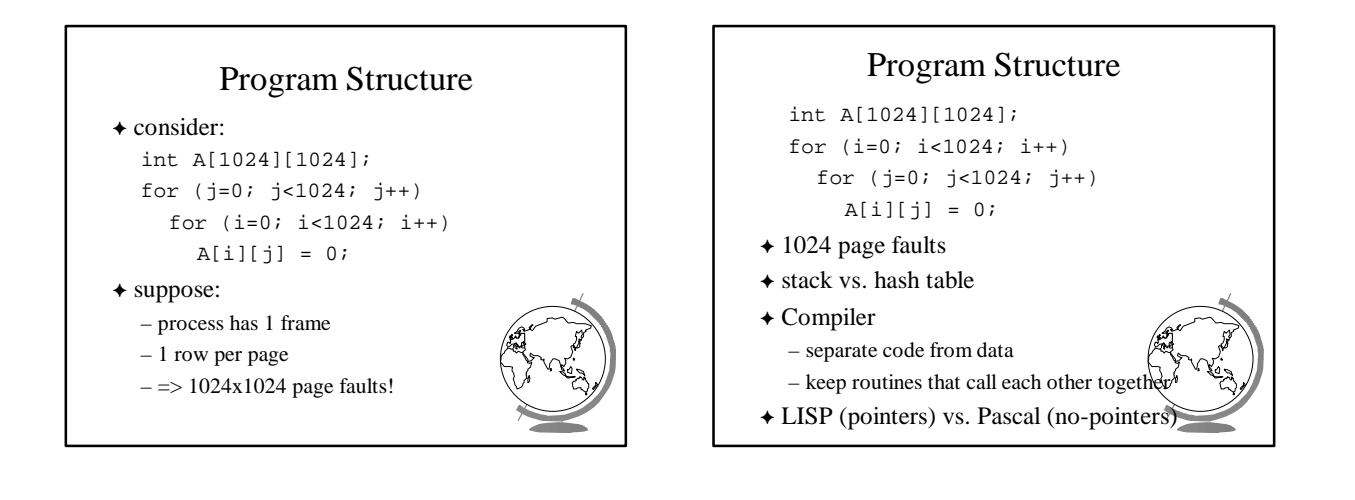

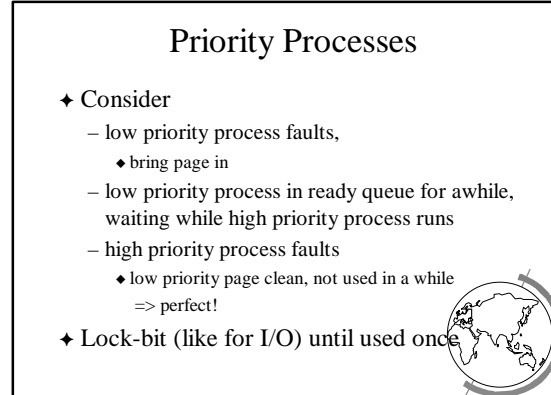

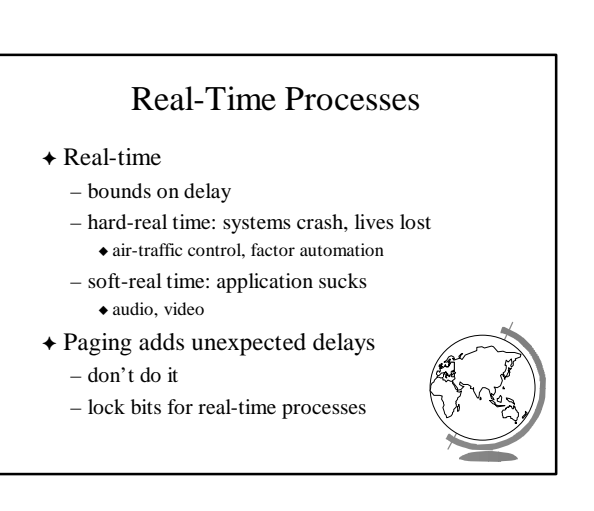

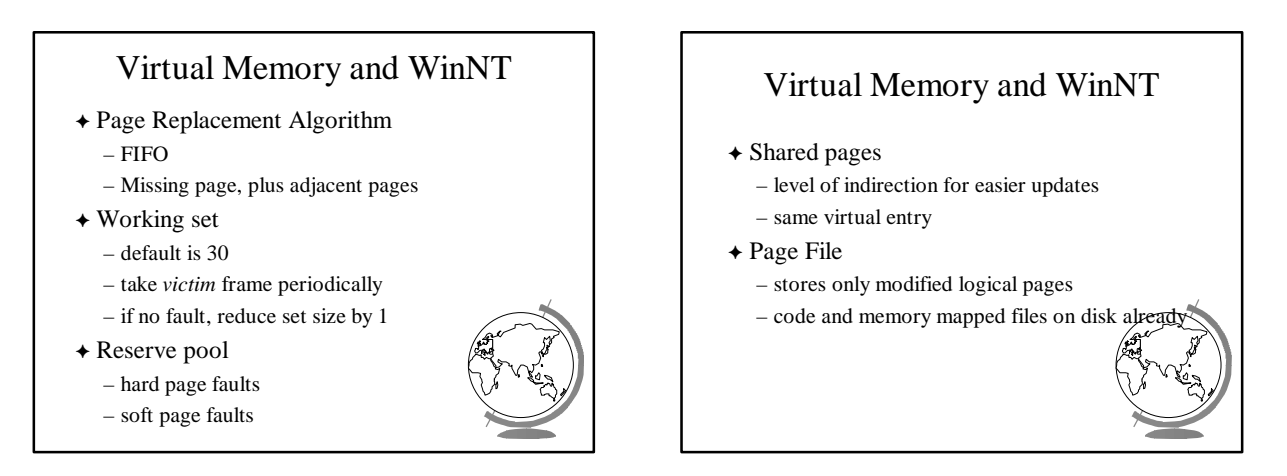

## Virtual Memory and Linux

- F Regions of virtual memory
	- paging disk (normal)
	- file (text segment, memory mapped file)
- F New Virtual Memory
	- exec() creates new page table
	- fork() copies page table
		- $\bullet$  reference to common pages
		- $\bullet$  if written, then copied
- + Page Replacement Algorithm – second chance (with more bits)

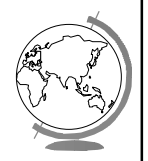

#### Application Performance Studies and Demand Paging in Windows NT Mikhail Mikhailov Ganga Kannan Mark Claypool David Finkel *WPI* Saqib Syed Divya Prakash Sujit Kumar *BMC Software, Inc.*

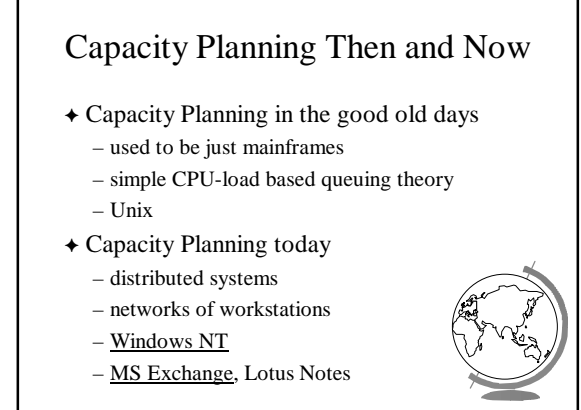

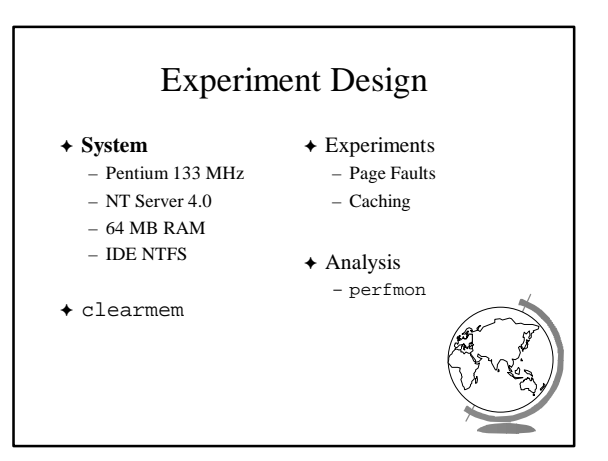

# Page Fault Method

- $\rightarrow$  "Work hard"
- F Run lots of applications, open and close
- F All local access, not over network

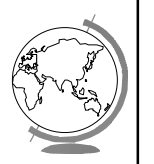

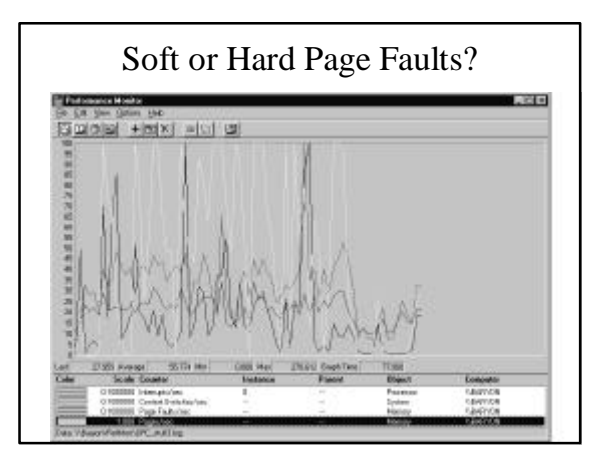

# Caching and Prefetching

- $\triangle$  Start process
- wait for "Enter"
- $\triangle$  Start perfmon
- $+$  Hit "Enter"
- $\triangle$  Read 1 4-K page
- $\blacklozenge$  Exit
- $\blacklozenge$  Repeat

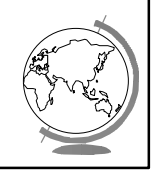

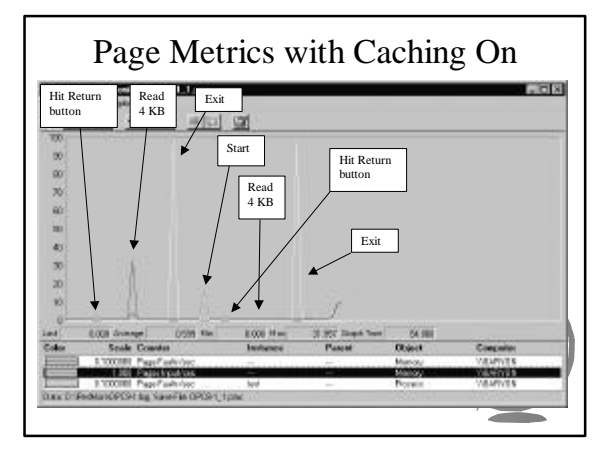